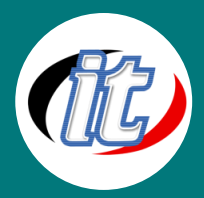

Line ID: @itgenius

# **Practical Data Science with Jupyter**

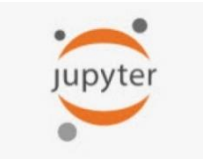

ปัจจุบันความก้าวหน้าทางเทคโนโลยีคอมพิวเตอร์เป็นไปอย่างรวดเร็ว เกิดข้อมูลขนาดใหญ่บนระบบ คอมพิวเตอร์ ส่งผลให้การพัฒนางานเพื่อการวิเคราะห์ข้อมูลทางด้านวิทยาการข้อมูลเป็นที่ต้องการ อย่างมาก โดยภาษาไพทอนนั้นเป็นภาษาหนึ่งที่มีผู้สนใจต้องการเรียนรู้เพื่อนำไปใช้ประโยชน์ดังกล่าว การพัฒนารายวิชานี้จึงเป็นประโยชน์และเปิดโอกาสผู้ที่สนใจสามารถเข้ามาศึกษาได้

คอร์สนี้เป็นการแนะนำเครื่องมือการเขียนโปรแกรมและไลบรารีที่จำเป็น Jupyter Notebook ทบทวนเทคนิคการเขียนโปรแกรมไพทอน พื้นฐานเช่น lambda, การจัดการไฟล์ .csv กระบวนการของวิทยาศาสตร์ข้อมูล การใช้ไลบรารี Pandas and Dataframe สำหรับการ จัดการข้อมูลและเทคนิคการทำความสะอาดข้อมูลด้านวิทยาการข้อมูล การใช้ไลบรารี Numpy เพื่อการคำนวณทางวิทยาศาสตร์ และ การใช้ไลบรารี Mathplotlib เพื่อการแสดงผลข้อมูล

## วัตถุประสงค์:

o สามารถจัดการไฟล์ได้ตามกระบวนการของวิทยาศาสตร์ข้อมูลได้

## กลุ่มเป้าหมาย:

- o นักวิทยาศาสตร์ข้อมูล
- o นักวิเคราะห์ข้อมูล

## ความรู้พื้นฐาน:

o Python Basic

## ระยะเวลาในการอบรม:

o 18ชั่วโมง (3วัน)

## ราคาคอร์สอบรม:

o 9,500 บาท / คน (ราคานี้ยังไม่ได้รวมภาษีมูลค่าเพิ่ม)

## วิทยากรผู้สอน:

o อาจารย์สนิทวงศ์ กมลภากรณ์

## เนื้อหาการอบรม:

## Module 1: Installing Software and System Setup

- o Structure
- o Objective
- o System requirements
- o Downloading Anaconda
- o Installing the Anaconda on Windows
- o Installing the Anaconda in Linux

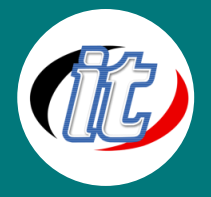

- o How to install a new Python library in Anaconda?
- o Open your notebook Jupyter
- o Know your notebook

#### Module 2: Python Language Basics

- o Language Semantics
- o Indentation, not braces
- o Everything is an object
- o Comments
- o Function and object method calls
- o Variables and argument passing
- o Dynamic references, strong types
- o Attributes and methods
- o Imports
- o Scalar Types
	- Numeric types
	- Strings
	- **Bytes and Unicode**
	- Booleans
	- Type casting
	- None
	- Dates and times
- o Control Flow
	- if, elif and else
	- for loops
	- while loops
	- pass

#### Module 3: Built-In Data Structures, Functions, and Files

#### 3.1 Built-In Data Structures, Functions, and Files

- o Tuple
	- if, elif and else
	- Tuple methods
- o List
	- Adding and removing elements
	- Concatenating and combining lists
	- **Sorting**

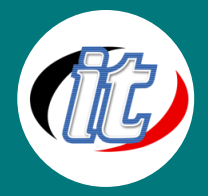

- Slicing
- o Set
- o Built-In Sequence Functions
	- enumerate
	- sorted
	- $\blacksquare$  zip
	- Reversed
- o List, Set, and Dictionary Comprehensions
	- Nested list comprehensions

#### 3.2 Functions

- o Namespaces, Scope, and Local Functions
- o Returning Multiple Values
- o Functions Are Objects
- o Anonymous (Lambda) Functions
- o Generators
	- Generator expressions
	- itertools module
- o Errors and Exception Handling

#### Module 4: NumPy Basics: Arrays and Vectorized Computation

#### 4.1 The NumPy ndarray: A Multidimensional Array Object

- o Creating ndarrays
- o Data Types for ndarrays
- o Arithmetic with NumPy Arrays
- o Basic Indexing and Slicing
	- Indexing with slices
- o Boolean Indexing
- o Fancy Indexing
- o Transposing Arrays and Swapping Axes

#### 4.2 Pseudorandom Number Generation

#### 4.3 Universal Functions: Fast Element-Wise Array Functions

#### 4.4 Array-Oriented Programming with Arrays

- o Expressing Conditional Logic as Array Operations
- o Mathematical and Statistical Methods
- o Methods for Boolean Arrays
- o Sorting
- o Unique and Other Set Logic

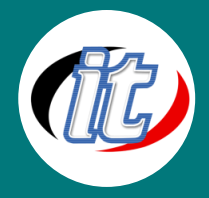

#### 4.5 File Input and Output with Arrays

#### 4.6 Linear Algebra

Module 5: Getting Started with pandas

#### 5.1 Introduction to pandas Data Structures

- o Series
- o DataFrame
- o Index Objects

#### 5.2 Essential Functionality

- o Reindexing
- o Dropping Entries from an Axis
- o Indexing, Selection, and Filtering
	- Selection on DataFrame with loc and iloc
	- Integer indexing pitfalls
	- Pitfalls with chained indexing
- o Arithmetic and Data Alignment
	- Arithmetic methods with fill values
	- Operations between DataFrame and Series
- o Function Application and Mapping
- o Sorting and Ranking
- o Axis Indexes with Duplicate Labels

#### 5.3 Summarizing and Computing Descriptive Statistics

- o Correlation and Covariance
- o Unique Values, Value Counts, and Membership

#### Module 6: Data Loading, Storage, and File Formats

#### 6.1 Reading and Writing Data in Text Format

- o Reading Text Files in Pieces
- o Writing Data to Text Format
- o Working with Other Delimited Formats
- o JSON Data
- o XML and HTML: Web Scraping
	- Parsing XML with lxml.objectify

#### 6.2 Binary Data Formats

o Reading Microsoft Excel Files

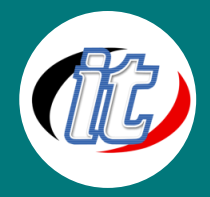

#### Line ID: @itgenius

#### Module 7: Data Cleaning and Preparation

#### 7.1 Reading and Writing Data in Text Format

- o Filtering Out Missing Data
- o Filling In Missing Data

#### 7.2 Data Transformation

- o Removing Duplicates
- o Transforming Data Using a Function or Mapping
- o Replacing Values
- o Renaming Axis Indexes
- o Discretization and Binning
- o Detecting and Filtering Outliers
- o Permutation and Random Sampling
- o Computing Indicator/Dummy Variables

#### 7.3 Extension Data Types

#### 7.4 String Manipulation

- o Python Built-In String Object Methods
- o Regular Expressions
- o String Functions in pandas

#### 7.5 Categorical Data

- o Background and Motivation
- o Categorical Extension Type in pandas
- o Computations with Categoricals
	- Better performance with categoricals
- o Categorical Methods
	- Creating dummy variables for modeling

#### Module 8: Data Visualization

- o Structure
- o Objective
- o Bar chart
- o Line chart
- o Histograms
- o Scatter plot
- o Stacked plot
- o Box plot